## Megacity Moskau

Megacities sind ein klassisches Thema im Unterricht der Sekundarstufe 1. Zumeist werden dabei Metropolen wie Shanghai, Tokyo oder São Paulo behandelt. Wie man eine europäische Megacity mit dem Haack Weltatlas und seinem Medienverbund behandeln kann, zeigt dieser Artikel am Beispiel Moskau.

Moskau gilt mit über 14 Millionen Einwohnern im Ballungsraum zurecht als Megacity und ist somit die größte Stadt Europas. Durch die jahrzehntelange Abschirmung hinter dem eisernen Vorhang ist sie für Mitteleuropäer jedoch etwas aus dem Blickfeld geraten. Die Öffnung Russlands gen Westen und die Wandlung Moskaus zu einer rasant wachsenden europäischen Wirtschafts- und Finanzmetropole rechtfertigt eine nähere Betrachtung. Die Karten der Seite 135 im Haack Weltatlas geben einen Überblick über die funktionale Gliederung Moskaus und ermöglichen eine vertiefende Behandlung der Themen "Transformation eines Stadtvirtels zu einem modernen Geschäftszentrum" und "Sozialistischer Wohnungsbau". Somit spannt der Haack Weltatlas einen einzigartigen Bogen über die Vergangenheit, Gegenwart und Zukunft der Megacity Moskau.

## Überblick

Moskau war und ist wirtschaftliches und politisches Zentrum Russlands und weist deutliche zentralistische Züge in seiner Struktur auf. Anhand der Karte 135.1 (Moskau: funktionale Gliederung) können allgemeine Aussagen zur chronologischen Entwicklung der Stadt, Stadttyp, Verkehr und Anordnung der funktionalen Bereiche gemacht werden. Moskau unterscheidet sich dabei im Kartenbild nicht wesentlich von anderen europäischen Hauptstädten.

Karte 135.2 (Abb. 1, Moskau – City Nordwest) zeigt Moskau als Schauplatz starker Transformationsprozesse, die mit dem Ende der UdSSR eingetreten sind. Durch die freie Entwicklung der Mieten, Immobilienpreise und Grundsteuer kam es zu einer starken Umstrukturierung der Innenstadt und einer damit verbundenen Neubau- und Sanierungswelle. Durch die wirtschaftliche Öffnung des Landes stieg der Bedarf an Gewerbe und vor allem an Bürofläche in der Kapitale stark an, wodurch vor allem zentrumsnaher Wohnraum umgewidmet und aufwendig

saniert, bzw. teilweise sogar völlig ersetzt wird. So stieg etwa die Bürofläche innerhalb des Gartenrings in der Zeit zwischen 1994 und 1997 von 250000  m² auf 700000  m² an.

Die Karte 135.3 (Abb. 2, Moskau – Großwohnsiedlung Weschnjaki) zeigt eine klassische Großwohnsiedlung, vergleichbar mit den westlichen Trabantenstädten der 60er Jahre, bzw. aus demselben Entwicklungsprozes stammend. Zu sehen ist die hierarchische Struktur der Versorgungszentren, die Umsetzung der Idee vom Wohnen im Grünen und die möglichst optimale Verkehrsan-

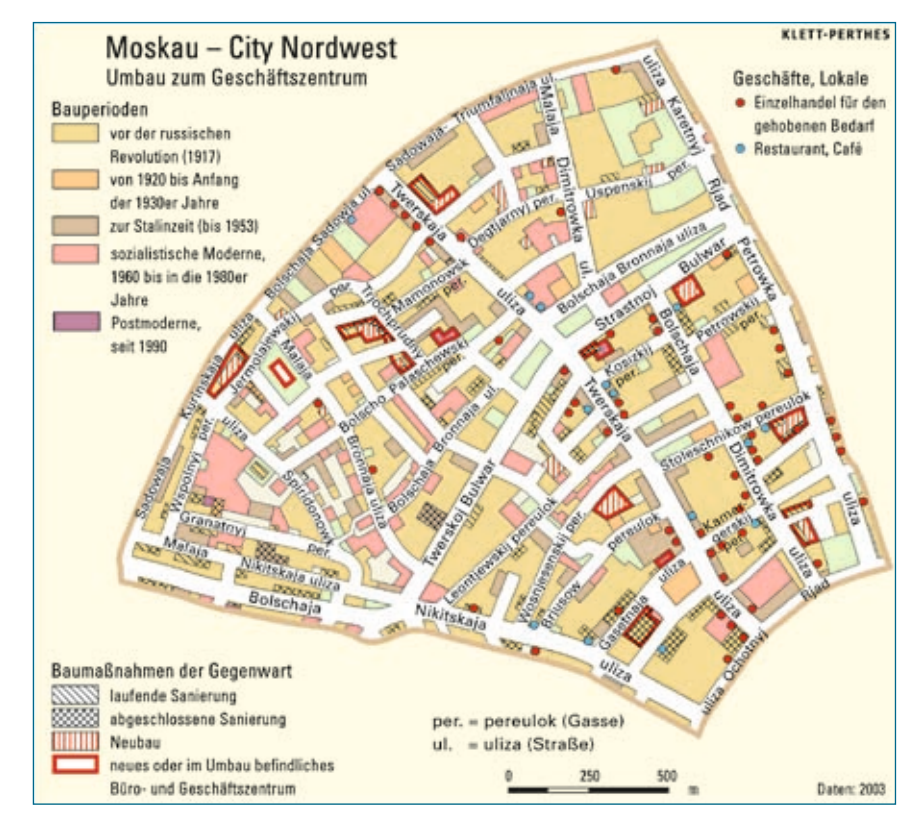

Abb. 1: Haack Weltatlas Karte 135.2: Moskau – City Nordwest.

bindung um zum Arbeitsort pendeln zu können. Am besten lässt sich die Karte im Vergleich mit Karte 135.4 (Wohnviertel in Nowosibirsk: Mikrorayon einer sozialistisch geplanten Stadt) interpretieren. Die aus der Karte 135.3 ersichtliche Bausubstanz lässt Schlüsse auf die Wohnqualität zu. Sie bietet damit eine Grundlage zu Diskussion von Mietpreisentwicklung und Segregation, aber auch für allgemeine Probleme der Stadtplanung anderer Städte.

## Kartenaussagen und Zusammenhänge

Moskau wurde erstmals 1147 n.Chr. schriftlich erwähnt. Typisch für die russisch-mittelalterliche Stadt ist der zentral an der

Moskwa gelegene, dreieckige Kreml. In dieser Befestigung siedelte sich, wie in anderen Städten des Kreml-Typs, die geistige und weltliche Elite an. Der Moskauer Kreml war bis ins 18 Jh. Residenz der russischen Zaren und ist heute der Sitz des Präsidenten. Die Stadt ist bis hin zum Gartenring konzentrisch gewachsen. An der Stelle des "Gartenrings" befand sich, bis zu seiner Zerstörung 1812 durch Napoleon, eine Ringwallanlage. Auf der durch die Schleifung frei gewordenen Fläche wurden Wege und Gärten angelegt. Letztere sind heute dem Verkehr gewichen, leben aber im Namen "Gartenring" fort. Die heutige dort verlaufende Ringstraße, Ring B, umschließt die Innenstadt, in der ein Großteil der Verwaltung untergebracht ist. In diesem

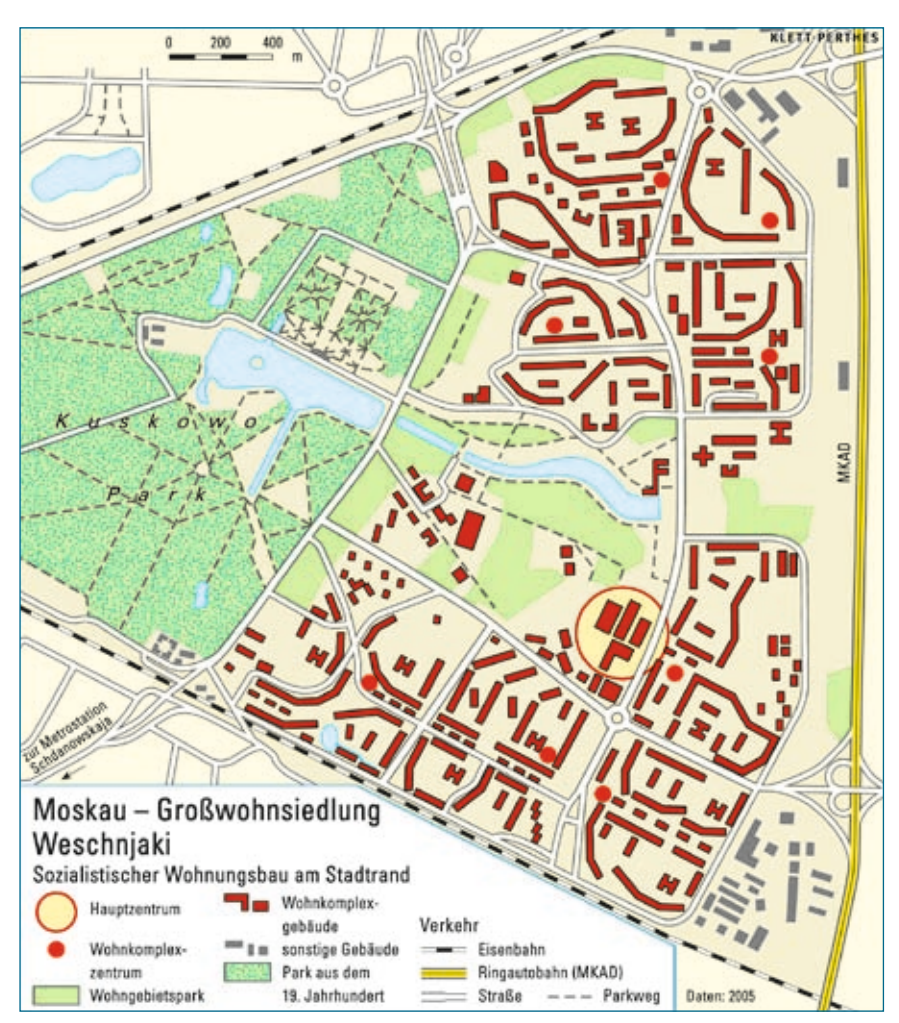

Abb. 2: Haack Weltatlas Karte 135.3: Moskau - Großwohnsiedlung Weschnjaki. Fläche aus. Im Randbereich der Stadt

Bereich konzentrierten sich auch die systemspezifischen Funktionen wie eine Magistrale (Twerskaja uliza bzw. Gorki uliza zu sowjetischer Zeit) und ein zentraler Paradeplatz (Roter Platz). Unter Stalin wurde die Stadt teilweise neu strukturiert und alte Bausubstanz abgerissen. In diesem Zuge wurde auch die Twerskaja uliza von der zaristischen Prachtstraße zu einer sozialistischen Paradestraße umfunktioniert, wobei sie von 16 bis 18 m auf 50 bis 60 m verbreitert wurde (siehe auch Karte 135.2). Der von Stalin geplante Umbau konnte durch den zweiten Weltkrieg nicht vollständig abgeschlossen werden, so dass auch alte Bausubstanz und Stadtstruktur bestehen blieb. Die Stadt ist in zehn Bezirke gegliedert. Das Stadtgebiet wird fast gänzlich vom MKAD (Moskowskaja kolzewaja awtomobilnaja doroga), dem Moskauer Autobahnring, umschlossen. Als wirtschaftliches und politisches Zentrum Russlands, sowie durch seine zentrale Lage im europäischen Teil des Landes, ist Moskau der wichtigste Verkehrsknotenpunkt in Russland. Zahlreiche Bahnstrecken beginnen und enden in Moskau. Die Bahnhöfe – Moskau hat keinen Hauptbahnhof – sind um das ältere Stadtzentrum gruppiert. Die Stadt verfügt über drei internationale Flughäfen und zwei große Flusshäfen, die Moskau mit dem Weißen Meer, der Ostsee, dem Schwarzen Meer, dem Asowschen Meer und dem Kaspischen Meer verbinden. Moskau wird daher auch "Hafen der fünf Meere" genannt. Verwaltung und Geschäftsgebäude befinden sich überwiegend innerhalb des Gartenrings. Die Industrie orientiert sich hauptsächlich entlang der Bahnlinien. Die Wohnsiedlungen liegen relativ weit gestreut eher periphär. Auffällig ist der Anteil von Grünflächen innerhalb des Stadtgebiets. Die Parkflächen machen etwa ein Drittel der Stadt-

wird die Parkfläche durch Stadtwald abgelöst.

In der Karte 135.2 sind im Gegensatz zur Karte 135.3 gewachsene Stadtstrukturen zu erkennen. Die Straßen folgen keinem klaren Schema und die Bausubstanz unterscheidet sich deutlich von der peripheren Großwohnsiedlung. Auch der Grünflächenanteil ist deutlich geringer. Die von Stalin in Auftrag gegebene Verbreiterung der Twerskaja uliza (s.o.) bedingte neben dem Abriss der alten Bausubstanz auch eine Einfassung des Strassenzuges in repräsentative, monumentale, sozialistische Architektur. Die Bedeutung als "edle Flaniermeile" des östlich der Twerskaja uliza gelegenen Viertels ist anhand des Einzelhandels für den gehobenen Bedarf abzulesen. Seit 1990 erfährt das gesamte Viertel eine erneute Umstrukturierung. Durch die zunehmende Einbindung Russlands in den internationalen Handel lassen sich viele internationale Unternehmen und Organisationen in der Stadt nieder, wodurch der Bedarf an Bürofläche sprunghaft angestiegen ist. Der Nachfrage folgend, entstehen im Citybereich hohe Bürogebäude, welche Wohnfläche aus der Innenstadt verdrängen. Durch die gestiegenen Preise für Immobilien, die gestiegenen Mietpreise und die zentral-peripher gestaffelte Grundstücksbesteuerung, lohnt es sich, Sanierungsmaßnahmen und Neubauten in großem Umfang durchzuführen. Im Stadtgebiet Moskaus befindet sich u. a. mit "Moskwa City" eines der größten Bauprojekte Europas. Das Kapitalaufkommen für die Bautätigkeiten ist immens, die im Stadtgebiet verfügbare Fläche wird durch die Sanierungsmaßnahmen zunehmend intensiver genutzt.

Die in Karte 135.3 dargestellte Großwohnsiedlung veranschaulicht einige Prinzipien sozialistischen Wohnungsbaus. Ausgerichtet auf eine möglichst egalitäre Unterbringung aller Bürger wurden flächensparende Hochhäuser in Plattenbauweise errichtet, welche mit den Trabantensiedlungen anderer europäischer Städte vergleichbar sind. Die Einbindung der Wohnfläche in Parkanlagen folgte dem Konzept "Wohnen im Grünen". Gleichzeitig wurden die Wohngebiete verkehrstechnisch möglichst optimal, vor allem Auto- und ÖPNV-gerecht, eingebunden. Durch eine hierarchische Gliederung von Wohnkomplexzentren sollte eine gleichmäßige Versorgung mit Dienstleistungen und Gütern des täglichen Bedarfs gewährleistet werden, vergleichbar mit dem Mikrorayon in Karte 135.4. Im Hauptzentrum waren zusätzlich baulich betonte Verwaltungsund Parteigebäude integriert. Die Wohnsiedlung diente dabei als reine Schlafstadt. Aus der Karte ist dieser Umstand recht gut ersichtlich. Entsprechend gut ist die Verkehrsanbindung, die es den Berufspendlern erlaubt zum Arbeitsplatz zu gelangen.

Schon zu Sowjetzeiten bestand ein Gefälle zwischen der "gemeinen" Bevölkerung und der "Nomenklatura" (der "Funktionärsklasse"). Die soziale Segregation verstärkte sich jedoch in der Zeit nach 1990 deutlich. Während durch die freie Preisbildung allgemein die Preise für den in Russland ohnehin knappen Wohnraum gestiegen waren, sanken sie wegen der schlechten Bausubstanz, Anbindung und Sozialstruktur in vergleichbaren Großwohnsiedlungen sogar unter das damalige Niveau in der UdSSR. [1]

## Moskau mit dem Medienverbund des Haack Weltatlas entdecken

Neben der Betrachtung und Interpretation der aussagekräftigen Atlaskarten bietet ein Vergleich mit Satellitenbildern weitere Möglichkeiten der Themenerschließung, vor allem auch für den Unterricht in der Sekundarstufe 1. Der Haack Weltatlas macht Ihnen und Ihren Schülerinnen und Schülern den Umgang mit Satellitenbildern nun besonders einfach, denn seit der Didacta 2008 ist die Verknüpfung von Haack Weltatlas und dem virtuellen Globus Google Earth® um eine Eigenschaft reicher: Neben den Kartenrahmen können die Atlaskarten nun auch direkt auf dem virtuellen Globus platziert werden (Abb. 4). Die Verknüpfung zu Google Earth® erfolgt nicht mehr nur über die Haack Weltatlas CD-ROM, sondern auch über die zum Atlas gehörende Website, dem "Haack Weltatlas-Online". So können auch Nutzer des Haack Weltatlas ohne CD-ROM von dieser Möglichkeit profitieren. Momentan liegen ca. 120 der über 400 Karten aus dem Haack Weltatlas als GroundOverlay vor. Bis zum Beginn des Schuljahres 2008/2009 werden alle Karten als GroundOverlay verfügbar sein. Sobald Google Earth® auf Ihrem Rechner installiert ist, brauchen Sie die Verknüpfung zur Karte nur anzuklicken, um diese in Google Earth® zu öffnen. Der virtuelle Globus dreht sich daraufhin automatisch in die richtige Position. Nach dem Öffnen der sog. "KMZ-Datei" liegt diese in Google Earth® unter dem Punkt "Temporäre Orte" im Fenster "Orte" vor (Abb. 3). Neben dem Kartenrahmen (durch setzen des Häkchens vor dem Kartentitel "Moskau – Funktionale Gliederung") können wie gehabt eine kleine oder eine große Ansicht der Karte neben den Kartenrahmen in die obere linke Ecke von Google Earth® gesetzt werden. Die neue Funktion "GroundOverlay" ermög-licht es nun, die Karte direkt auf den virtuellen Globus zu setzen, ein manuelles Übereinanderlegen ist nicht mehr nötig. Zusätzlich kann im Ordner "GroundOverlay" auch noch die Legende zum besseren Kartenverständnis aktiviert werden, welche dann in der linken oberen Ecke von Google Earth® erscheint.

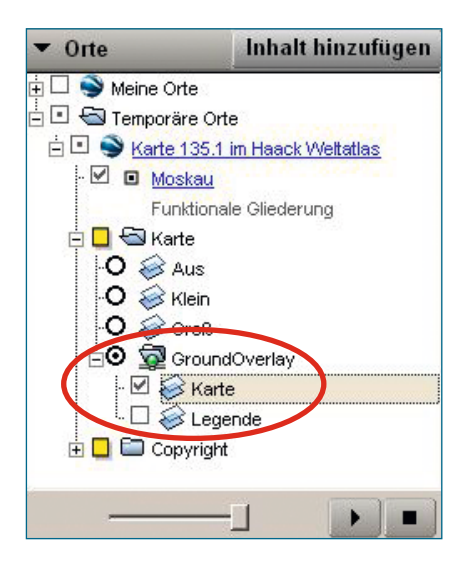

Abb. 3: Fenster "Orte" in Google Earth<sup>®</sup> nach Öffnen der Verknüpfung zur Karte 135.1

Die GroundOverlays für die Karten 135.1, 135.2 und 135.3 können gemeinsam in Google Earth® geladen werden. Zunächst sollte die Grundstruktur Moskaus erkannt werden. Praktisch für den direkten Vergleich von Karte und Satellitenbild ist der

Transparenzregler am unteren Rand des Fensters "Orte" in Google Earth®. Mit ihm können Karteninhalte stufenlos transparent gemacht werden, so dass das Satellitenbild durchscheint. Beachten Sie, dass mit Hilfe des Transparenzreglers beliebige Ebenen in Google Earth® transparent werden können. Dies gilt sowohl für die fest eingebauten im Fenster "Ebenen", als auch für hinzugeladene Ebenen unter "Temporäre Orte" oder "Meine Orte". Entscheidend ist, welche Ebene markiert (in Abb. 3 grau hinterlegt) ist. Dazu genügt es die gewünschte Ebene anzuklicken. Anschließend kann der Regler von ganz rechts (opak) bis ganz links (volltransparent) bewegt werden.

Mit dem Werkzeug "Lineal" aus dem Menü "Tools" können die Ausmaße des in der Karte dargestellten Raumes gemessen werden: Der Bereich innerhalb des Autobahnringes erstreckt sich demnach über 40 km in N-S- und 30 km in W-O-Richtung.

In der City Nordwest können beispielhaft Bauprojekte der Gegenwart gesucht werden, diese sind in

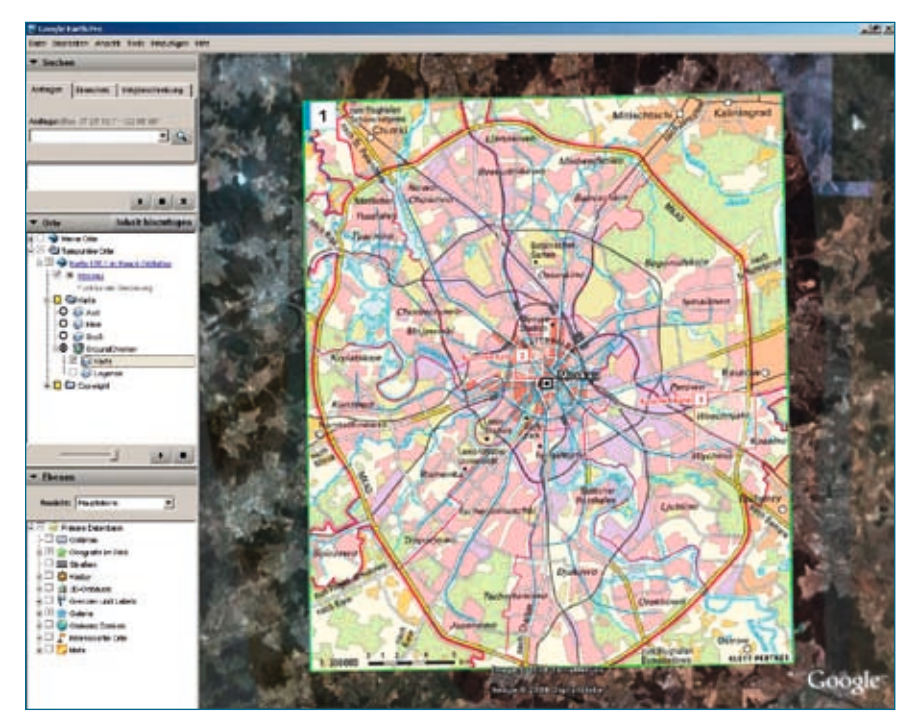

Abb. 4: Haack Weltatlas Karte 135.1 Moskau: Funktionale Gliederung als GroundOverlay in Google Earth® (mapping service © 2008 TerraMetrics / DigitalGlobe).

Karte 135.2 rot umrandet. Als Beispiele können die Hotels "Marriott Royal Aurora" (Petrowka uliza 11/20) und "Marriott Grand Hotel" (Twerskaja uliza 26/1) dienen (siehe Online-Link). Diese liegen beide in Bereichen, in denen in der Karte Neu- oder Umbauten eingezeichnet sind (die Baumaßnahmen sind zum jetzigen Zeitpunkt bereits abgeschlossen).

Die Großwohnsiedlung Weschnjaki aus Karte 135.2 liegt östlich des Stadtzentrums direkt am MKAD-Autobahnring. Das Satellitenbild verdeutlicht die standardisierte Blockbauweise, den hohen Grünanteil und die Anbindung für den PKW-Verkehr und ÖPNV. Google Earth® ermöglicht einen schnellen Vergleich mit Großwohnsiedlungen in Deutschland: München-Neuperlach, Hamburg-Mümmelmannsberg oder auch Jena-Lobeda können über einen Eintrag im Menü "Suchen" schnell lokalisiert und verglichen werden. So können Gemeinsamkeiten und Unterschiede von sozialistischem und westlichem Wohnungsbau herausgearbeitet werden.

Wenn Sie Google Earth® beenden, werden Sie gefragt, ob Sie die geöffneten Karten in "Meine Orte" abspeichern wollen. Bejahen Sie, haben Sie die Karten beim nächsten Start von Google Earth® sofort parat, diesmal unter "Meine Orte".

Ein kostenfreies Arbeitsblatt mit Aufgaben und Lösungsvorschlägen sowie vertiefenden didaktischen Hinweisen zu diesem Artikel finden Sie unter dem angegebenen Online-Link zum Download.

Quelle: [1] Auszug aus C. Hinger: Russland: Stadtstrukturen. Haack Weltatlas Lehrerhandbuch Kontinente und Erde, ISBN 978-3-623-49016-8

Autor: Lars Pennig, Redakteur Haack Weltatlas